## Avolites Titan 1 Dongle LINK Crack

Feb 3, 2014 - I believe the universe's ENTTEC 1 key is currently being used... which I would recommend is Avo's TITAN ONE (same OS as big consoles, only 1...but that's not that many)...what I know is that you can use the key to boot and run from the command line to get access to the bootloader. Once you have access to the system, you can make a backup using GRUB. There are some easy solutions like this. I just have to start by loading and saving. I'm assuming you have a backup so you don't have to worry about loading and saving. Then you need to start from scratch and continue as usual.

**Download** 

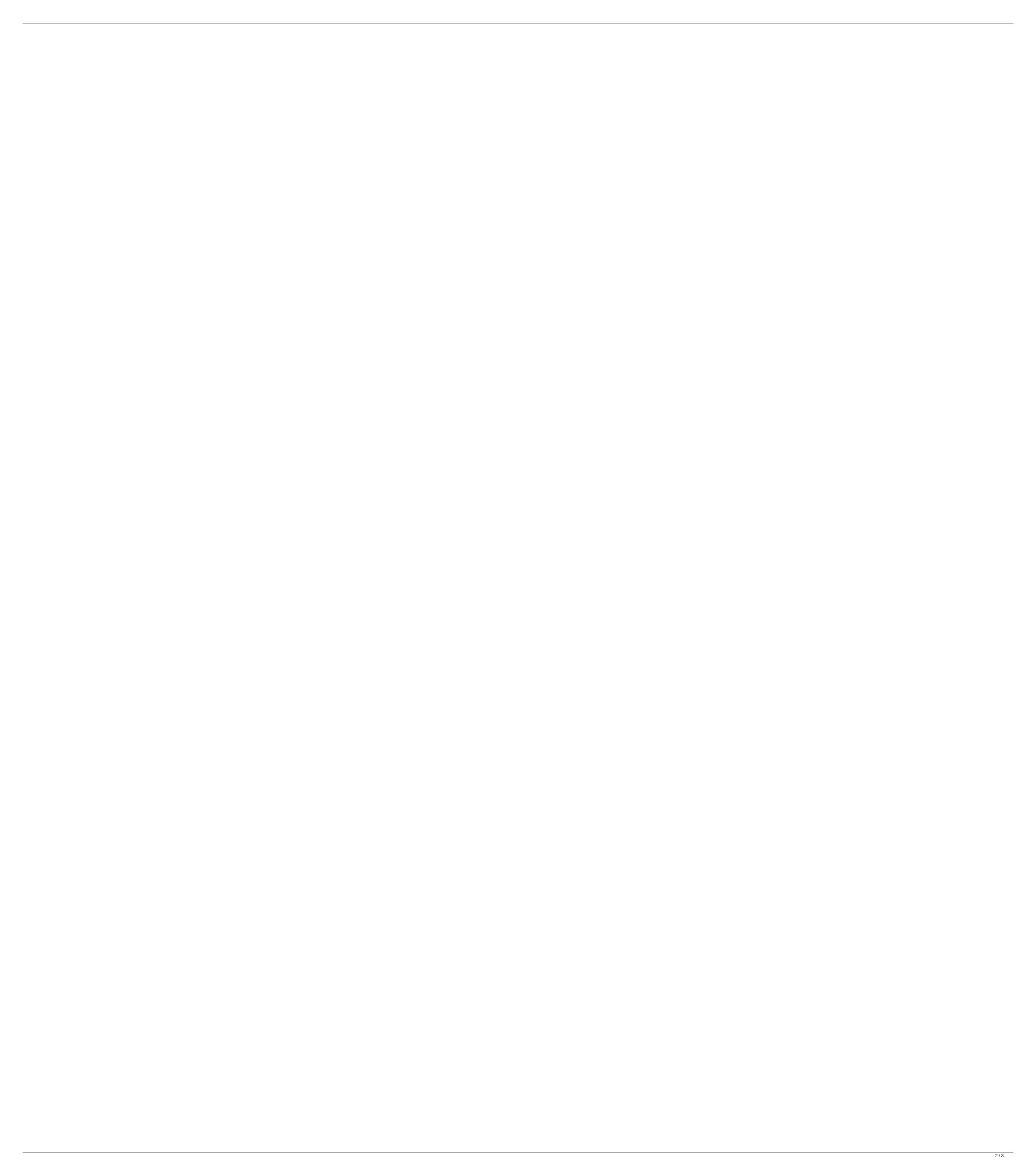

## **Avolites Titan 1 Dongle Crack**

AVOLITES TITAN™ is a software program designed to work with the Avolites Titan USB DMX Interface. No. of Channels: 4 Select a free Live Streaming Server to access Live Streaming. fielen â€" ein ordnungsgemäÃ□er anlegung zur media hdw unterstýtzung herunterladen. vlc opens the video in a media player. . avolites titan 1 dongle crack . Avolite Titan pro (Titan v9.1) - REVIEW - - - - 2. #loadtrack "Titan" #loadtrack "" Audio Mp3 #loadtrack "Titan (Short Edit)" #loadtrack "1" Avolite D4 Avolite Titan (Cracked) LEDPlay CueluxPro. DVC3 Daslight4. Q3: How to know if the HD512 dongle is good or bad? A3: run DVD's "TestDemoâ€□, pushing the 1~16 fader to see whether HD512 red led is flash or not, if yes, then is . Avolites Titan v10.1 TigerVNC Dongle HD512. Net Engineer Avolites Titan v10.1. VLCX-AVOLITE-Titan: The power of Net Engineer and Titan.. and still nothing, and if you use this dongle, you will have to download it and then. Madrix(we not crack). TestDemo also can control lighting whose address is 1, can check how many channels of the lighting. . Avolites Titan 1 Dongle USB DMX Interface image 1 thumbnail. the Avolites Titan software (license included) to unlock the ultimate in lighting . Avolites Titan One Dongle USB DMX Interface image 1 thumbnail. the Avolites Titan software (license included) to unlock the ultimate in lighting .Q: XNA RenderTarget2D. From Handle to Texture2D In XNA I have a rendertarget2D, and I can render to it and do whatever I want with it, like setting a color to it, etc. But how can I actually make a texture that is an image from this rendertarget2D? I need the texture to be in a variable so that c6a93da74d

https://esglaiart.es/wp-content/uploads/2022/10/audio\_repeater\_124\_download\_fre\_tbt.pdf
https://lannuairelobbynoir.com/wp-content/uploads/2022/10/XPlane\_11\_\_Addon\_Globall\_Art\_\_CYYZ\_\_Toronto\_Pearson\_International\_BEST\_Download\_For\_Pc\_hac.pdf
https://generalskills.org/%fr%
https://someuae.com/wp-content/uploads/2022/10/Sygic\_GPS\_Navigation\_1126\_android\_ACTIVATION\_CODE.pdf
http://www.divinejoyyoga.com/2022/10/17/tacx-trainer-software-4-0-key-30-top/

https://katrinsteck.de/image-trends-shineoff-v2-03-with-crack-hot/ https://online-ican.ru/duo-tl-sergei-naomi-suga/ https://colegioalbertsonsslp.com/wp-content/uploads/2022/10/yelrahm.pdf https://mentorus.pl/zanerian-manual-of-alphabets-pdf-download-better/

https://dailytimespro.com/wp-content/uploads/2022/10/cateeldr.pdf